ftp ftp service

 $\mathsf{public}$ 

ftp service NAT

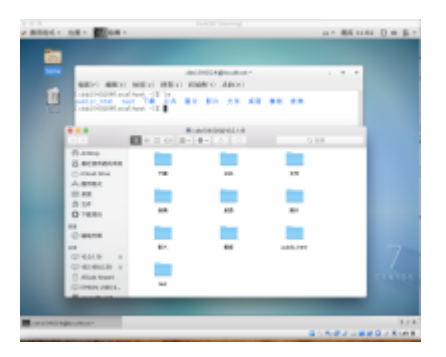

Mac Finder Finder Finder Finder

From: <https://junwu.nptu.edu.tw/dokuwiki/> - Jun Wu

**CSIE, NPTU**

Permanent link: **<https://junwu.nptu.edu.tw/dokuwiki/doku.php?id=linux:hw1129>**

Last update: **2019/07/02 15:01**

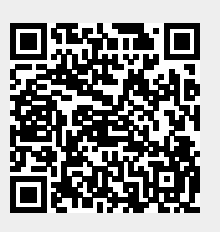